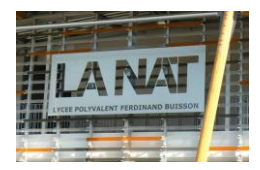

# TD – Rappels sur le calcul vectoriel et scalaire

### **Exercice 1: PROJECTION**

Soit R<sub>1</sub> (O,  $\overline{x}_1$ ,  $\overline{y}_1$ ,  $\overline{z}_1$ ) un repère orthonormé direct. Soit R<sub>2</sub> (O,  $\overline{X}_2$ ,  $\overline{Y}_2$ ,  $\overline{Z}_2$ ) un repère orthonormé direct tel que  $(\overline{y}_1,\overline{y}_2) = (\overline{z}_1,\overline{z}_2) = \alpha$  et  $\overline{X}_1 = \overline{X}_2$ Avec  $\alpha = -215^\circ$ 

Réaliser une figure plane définissant les 2 bases, puis déterminer les projections de  $\overrightarrow{y}_2$  et  $\overrightarrow{z}_2$  dans le repère 1, et les projections de  $\overrightarrow{y}_1$ et  $\overrightarrow{z_1}$  dans le repère 2.

#### **Exercice 2: PRODUIT VECTORIEL**

Soient trois repères orthonormés directs  $R_1$ ,  $R_2$ et  $R_3$  définis sur les figures ci-contre :

Les vecteurs  $\vec{x}_i$ ,  $\vec{y}_i$ ,  $\vec{z}_i$  sont unitaires.

Il est demandé de donner les résultats des produits vectoriels suivants projeter (si possible) :

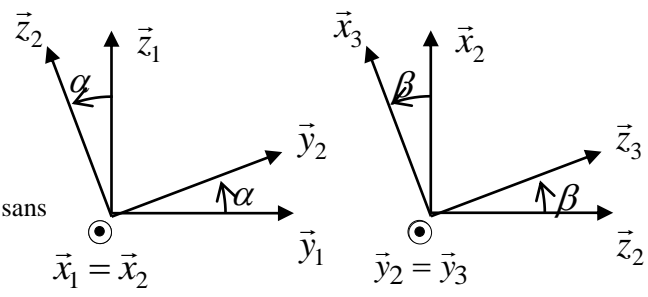

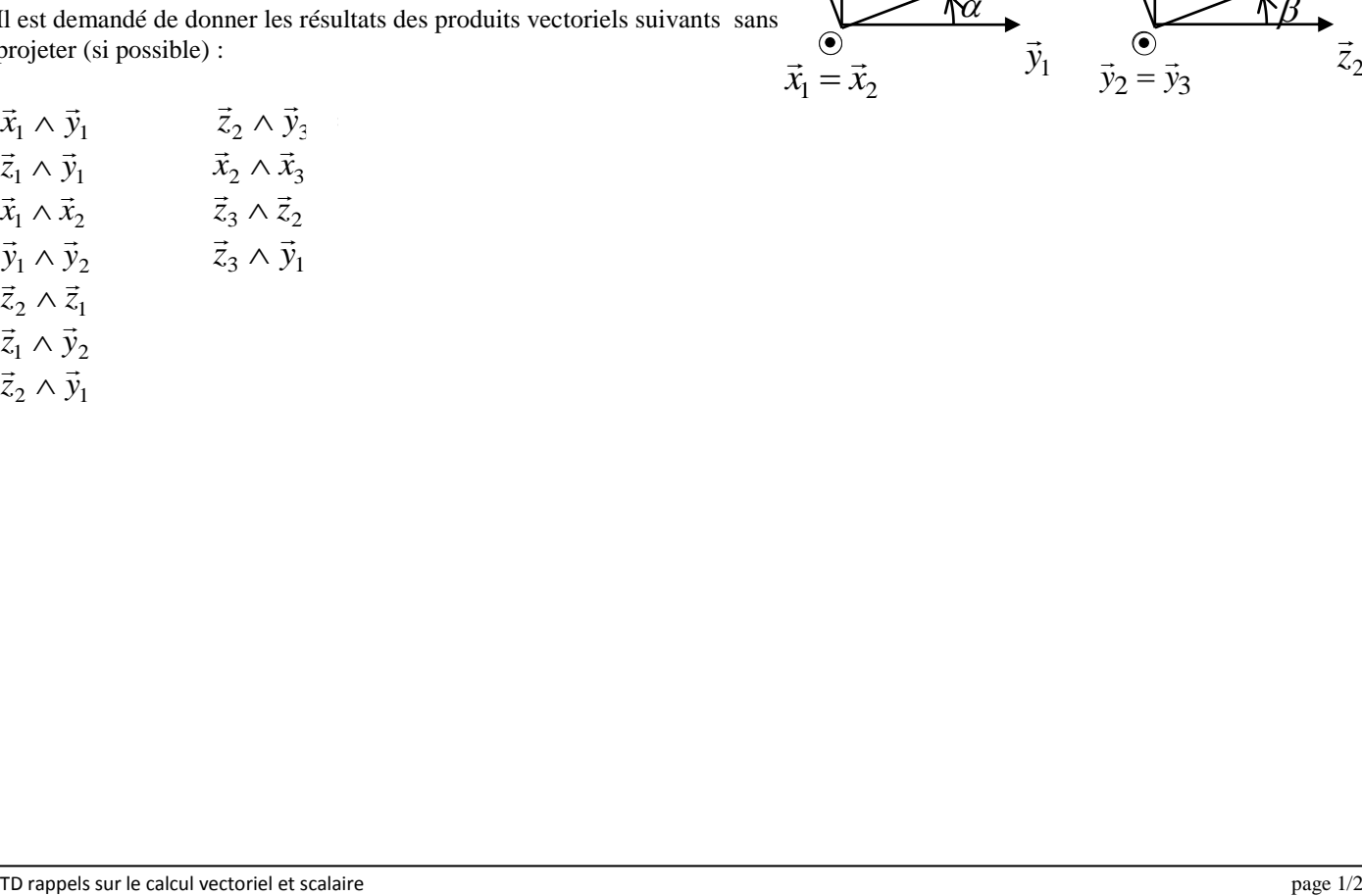

 $\vec{z}_2 \wedge \vec{y}_1$ 

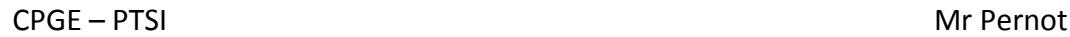

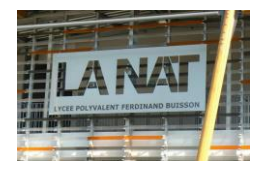

**B**

 $\mathbf{x}_1$ 

 $\mathbf{x}_2$ 

ß

**A**

 $\alpha$ 

**3**

 $x_3$ 

# TD – Rappels sur le calcul vectoriel et scalaire

y1

**2**

**O**

z

 $\bullet$ 

**1**

### **Exercice 3:**

Un élément de robot de manutention est schématisé ci contre.

On donne :  $\vec{OA} = a \vec{x}_2$  et  $\vec{AB} = b \vec{x}_3$  (a et b sont des longueurs constantes)

Le repère R<sub>1</sub> (O,  $\vec{x}_1, \vec{y}_1, \vec{z}$ ) est fixe car lié au bâti 1.

Le repère R<sub>2</sub> (O,  $\vec{\chi}_2$ ,  $\vec{\chi}_2$ ,  $\vec{z}$ ) est lié au bras 2.

Le repère R<sub>3</sub> (O,  $\vec{x}_3$ ,  $\vec{y}_3$ ,  $\vec{z}$ ) est lié à l'avant bras 3.

On pose  $\alpha = (\overrightarrow{x1}, \overrightarrow{x2})$  et  $\beta = (\overrightarrow{x2}, \overrightarrow{x3})$  ( $\alpha$  et  $\beta$  sont des fonctions du temps)

 $1^{\circ}$ ) Déterminer les coordonnées du vecteur QB dans le repère R<sub>2</sub> et calculer sa norme.

 $2^{\circ}$ ) Déterminer les coordonnées du vecteur OB dans le repère R<sub>1</sub> et calculer sa norme.

3°) Déterminer l'angle  $\varphi = (\vec{x}1, \vec{OB})$  en fonction des paramètres donnés.

*AN* :  $a = 500$ mm,  $b = 300$ mm,  $\alpha = 25^{\circ}$ ,  $\beta = 40^{\circ}$